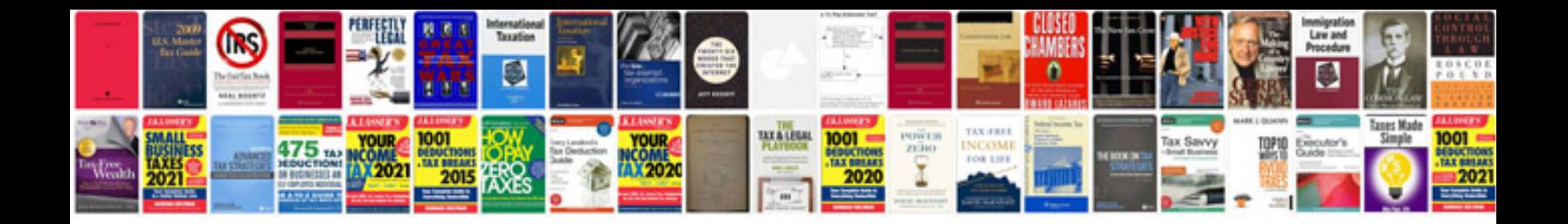

**Type over form**

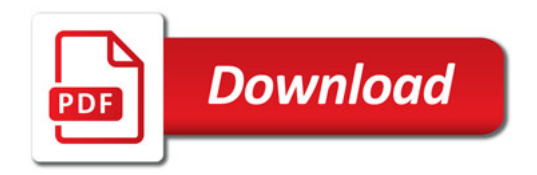

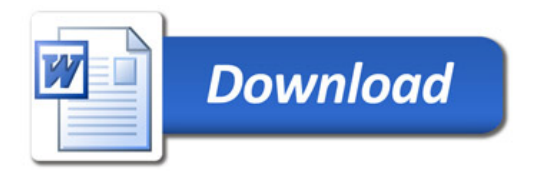